# **Оформление электронного журнала в рамках дистанционного обучения в период самоизоляции.**

(Из опыта работы МОУ «Кораблинская СШ №1»)

Сейчас, когда участники учебного процесса находятся дома, главная задача образовательной организации - не прерывать учебный процесс, перенести все классные мероприятия в виртуальное пространство и участвовать в них дистанционно. Задача для обучающихся - проявить способности к самостоятельному изучению предметов.

Для осуществления дистанционного обучения МОУ «Кораблинская СШ №1» в качестве основной платформы выбрала региональную систему дистанционного обучения, но в период самоизоляции электронный журнал работает в штатном режиме (оценки, домашнее задание по предметам доступны в электронном журнале).

Если раньше журнал фиксировал факт проведения урока, его форму, а не содержание, то в условиях дистанционного обучения формат заполнения электронного журнала, в частности, заполнения раздела «Домашнее задание» изменился. Учащиеся получают задание по освоению всего объема материала, предполагающего и самостоятельное овладение темой, что ранее выполнялось в классе), и задания для выполнения дома, предполагающие проверку степени овладения изученным материалом. В графе домашнего задания педагог описывает содержание урока, включает задания и ссылки на электронный ресурс или платформу, при помощи которого он будет проводить занятие. Заполняя урок на платформе региональной системы дистанционного обучения, педагог дублирует его и в электронном журнале, возможности которого расширились.

Преподаватель может использовать как групповые, так и индивидуальные задания.

Обучающийся знакомится с материалом, скачивает доступные файлы и выполняет указанный объем работы.

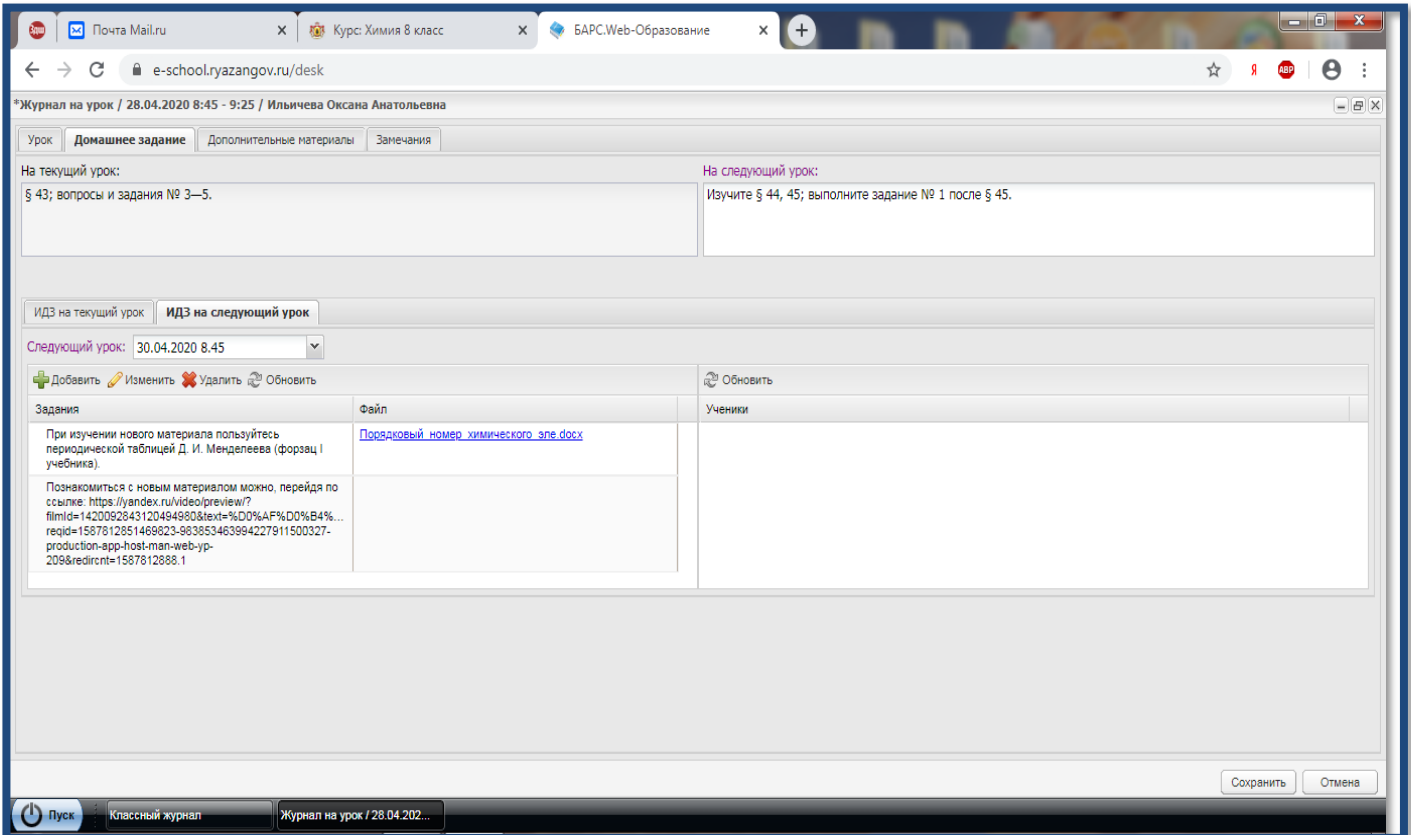

Также можно прикрепить на страницу файл с рабочим листом урока, в котором педагог описывает содержание урока, ресурсы и задания.

Посмотрите образец.

## **РАБОЧИЙ ЛИСТ УРОКА**

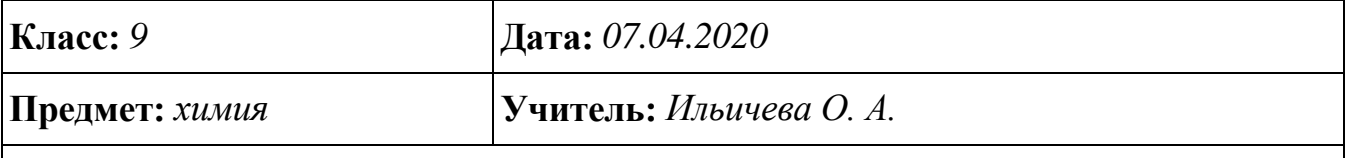

**Тема:** *Обобщающее повторение по теме «Неметаллы»*

### **Дорогие ученики!**

Ознакомьтесь с предложенными материалами и заданиями, выполните их. Желаю вам успешного освоения материала!

### **Ход урока**

1. Прочитайте раздел «Самое важное в главе 3», познакомьтесь с приложениями 5, 10 – 12 учебника «Химия: 9 класс» (Дрофа) (стр. 186–188, 265 – 267, 271 - 274).

2. Ознакомьтесь с материалом урока в системе «Региональная система дистанционного обучения» <https://d-school-2.ryazangov.ru/course/view.php?id=6802> (раздел «Мои курсы», курс «Химия 9 класс», урок «Обобщающее повторение по теме «Неметаллы», гиперссылка «Повторение и обобщение материала по химии неметаллов»).

3. ПО ЖЕЛАНИЮ выполните одно из заданий: составьте в тетради кроссворд на тему: «Неметаллы»; используя справочную литературу и ресурсы Интернета,

найдите названия и изображения минералов, состав которых соответствует формуле SO2; найдите в литературе и Интернете информацию о том, когда йодную настойку впервые начали использовать в медицине.

4. ПО ВОЗМОЖНОСТИ: выполните тест «Химические свойства неметаллов» на платформе РСДО (раздел «Мои курсы», курс «Химия 9 класс», урок «Обобщающее повторение по теме «Неметаллы», тест «Химические свойства неметаллов»).

#### **Обратная связь**

1. Сканируйте или сфотографируйте свою письменную работу.

2. Сканированные (сфотографированные) работы пришлите учителю электронной почтой (тема письма: Класс-предмет-Фамилия ученика, например: 9-химия-Иванов).

3. Чтобы получить дополнительную консультацию учителя, обратитесь с вопросами через электронный дневник или почту учителя.

4. Срок сдачи письменных работ – *17.04.2020*.

Так выглядит страница электронного журнала с заполненным заданием на урок.

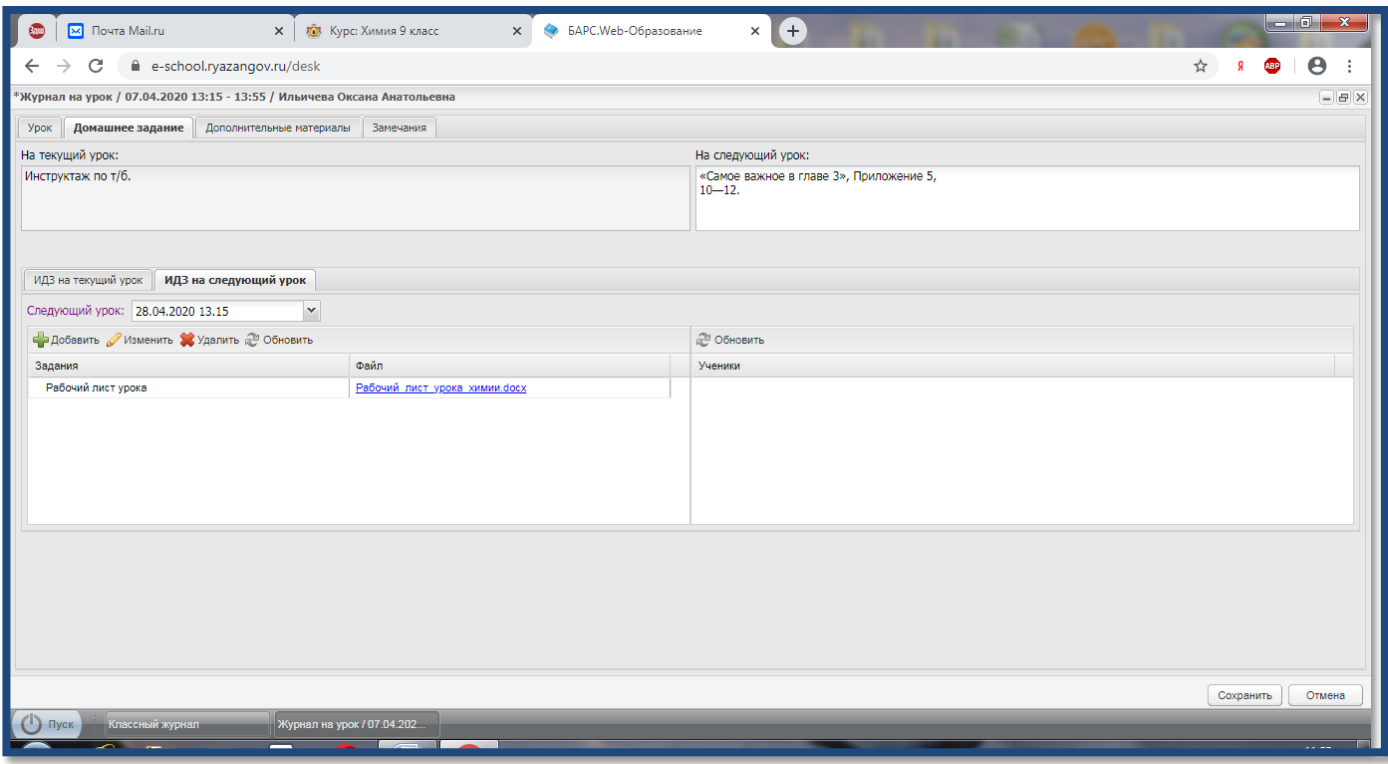

А вот как представлен рассмотренный урок на платформе региональной системы дистанционного обучения.

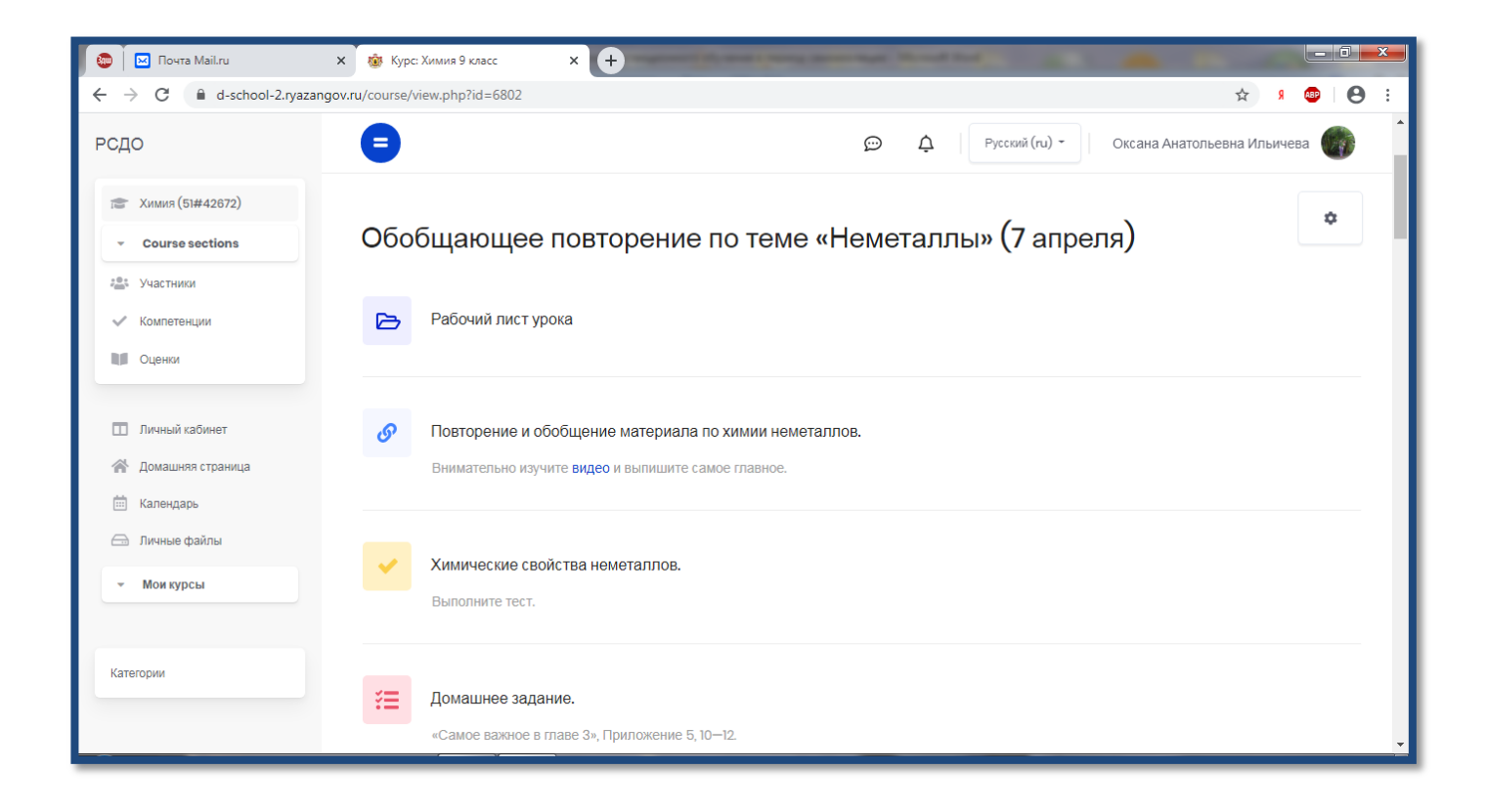

Использование указанных приемов работы позволяет организовать полноценное обучение.